# Word 2013 Expert

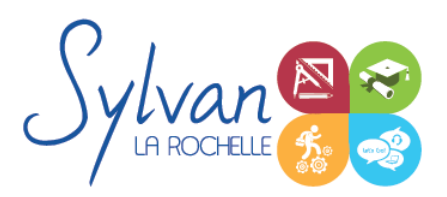

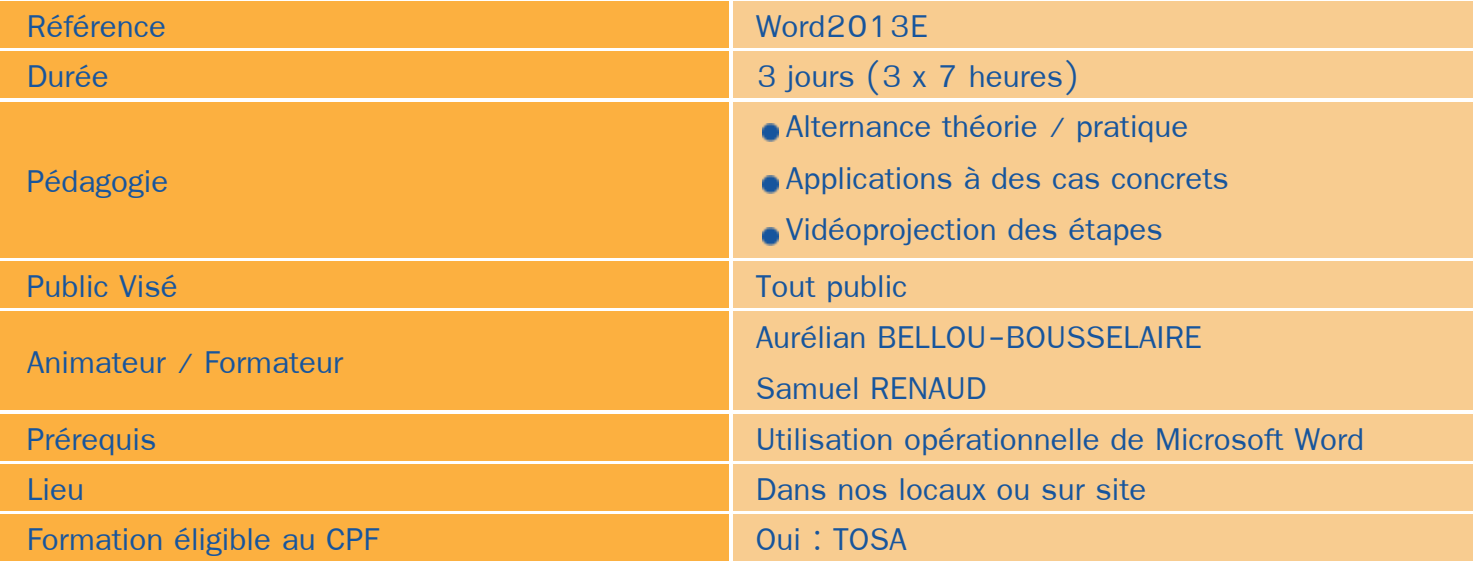

### Objectifs / Finalités

- Maîtriser les fonctions avancées de Microsoft Word 2013
- Utilisation de Microsoft Word en collaboration
- Utilisation de Microsoft Word avec des bases de données / Publipostage

## **Thématiques**

#### **Séquence 1 : Conception de formulaires**

- Création de formulaires ۰
- Insertion de listes déroulantes, de cases à cocher ou de boutons « radio » ٠
- Protection des formulaires

#### Séquence 2 : Publipostage

- Utilisation de bases de données Excel, Outlook ou CSV avec Microsoft Word, tri et filtrage
- Insertions de champs dans le document. Paramétrage des champs, de la fusion et de l'impression ٠
- Publipostage sur supports spéciaux (étiquettes, papier à entête, enveloppes...) ٠

### **Séquence 3 : Partage de documents**

- Utilisation du suivi des modifications. Comparaison de deux versions d'un document.
- **Protection totale ou partielle d'un document. Utilisation du suivi avec mot de passe.**

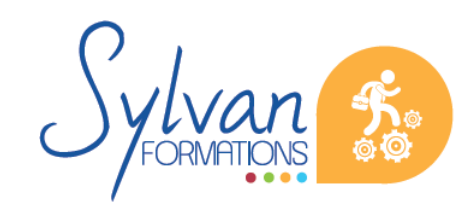

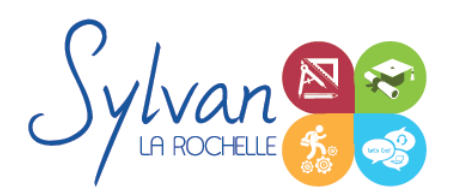

## Word 2013 Expert

- Utilisation des formats PDF et XPS pour le partage et l'impression
- Utilisation des commentaires ۰

#### *Séquence 4 : Import et export*

- Utilisation du module d'import de formats différents
- Export d'un document et contraintes liées aux différents formats
- Export vers un service de tirage externe, contraintes liées à l'impression
- Maîtrise des licences d'utilisation des différents formats et données

Séquence 5 : Utilisation de Microsoft Word dans un environnement Cloud ou Intra / Extranet

- **Enregistrement et recherche des documents sur un Intranet ou un Cloud**
- Utilisation de OneDrive, partage de documents avec des interlocuteurs n'ayant pas accès à Microsoft Word
- Partage de documents via OneDrive ou un cloud privé, utilisation de Microsoft Word en mobilité
- Partage de documents sur un Intranet, Extranet ou via Windows Azure

## **Evaluations**

- Evaluation pratique à la fin de chaque séquence avec reprise des points non maîtrisés
- **Evaluation théorique et pratique en fin de stage**
- **Possibilité de passage de la certification TOSA en fin de stage**

## Tarif TTC

- Tarif public  $: 2000 \in H.T$ .
- Options : Evaluation TOSA : 20 €
	- Certification TOSA : 79 €

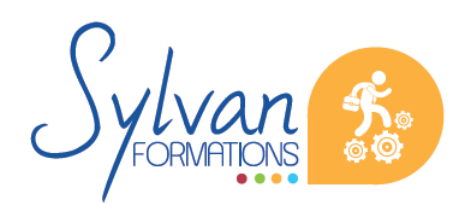